# Daily Reading: The Man Who Bought a Mountain 1

Aim: I can identify how structure and presentation contribute to meaning.

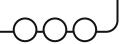

This activity sheet relates to the **<u>Daily Reading video</u>** for Chapter 1 of The Man Who Bought a Mountain.

### Chapter 1

### **During the Video**

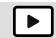

Watch the video, where you will hear Chapter 1 being read to you. There will be some questions to answer during this video. You may choose to write your answers to these questions here. If you decide to do this, pause the video to give yourself time to write.

1. In the second paragraph, the author says that Yash had never been brave enough to ask how old the sage was. What impression does this give you about the sage? (p.5)

**2.** Why do you think the author chose to hide clues in the story like this while the characters are talking, instead of stopping to describe the sage all in one go?

**3.** Do not concern yourself with moving mountains, for the mountains will move you. What is this text effect called? (p.7)

#### The Man Who Bought a Mountain - Chapter 1

4. Why do you think there are two paragraphs on page 1 that use this text effect? (p.1)

### After the Video

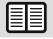

Answer these questions after watching the video. Look carefully in the eBook for the answers and use what you have learned in the first section.

**5.** List the names of the characters whom you have met so far. Can you find two possible names for the main character?

**6.** Read the paragraph at the bottom of page 3 and the top of page 4 beginning 'With that, he showed...'. What do you think the purpose of this paragraph is?

7. On page 4, there are three very short paragraphs that are only one line long each. Why are these paragraphs so short, and why did the author choose not to attach them all together?

**8.** Make a prediction about what you think will happen in the story, using the clues you have seen on the front cover and in the first chapter.

### The Man Who Bought a Mountain - Chapter 1

## Deeper Reading

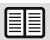

**9.** Look at the first paragraph on page 1. Why do you think the author has started the story with direct speech?

**10.** Use the clues in this chapter to write down everything you know about Yash's relationship with Guru Oluko.

# **Related Activity**

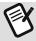

Complete the Mountain Trek Descriptive Writing Activity.